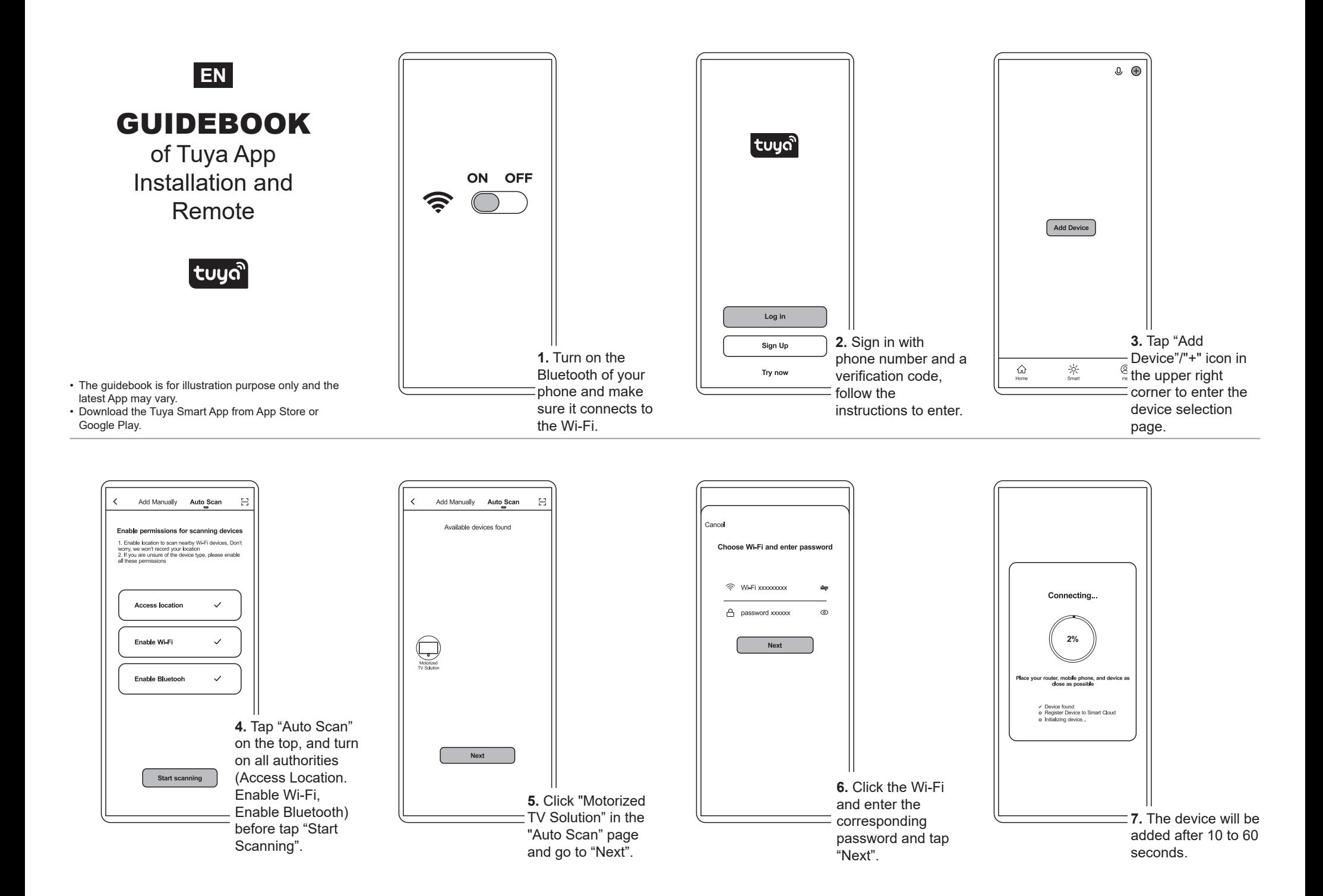

## **Home Management Instruction (H1-H5)**

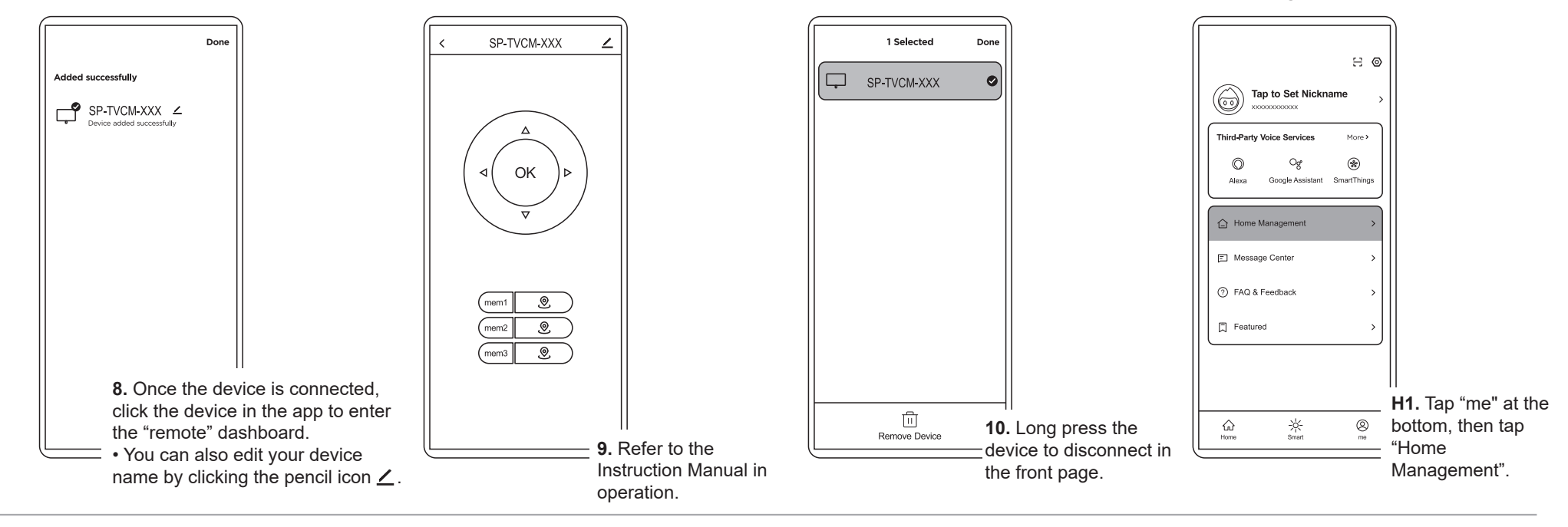

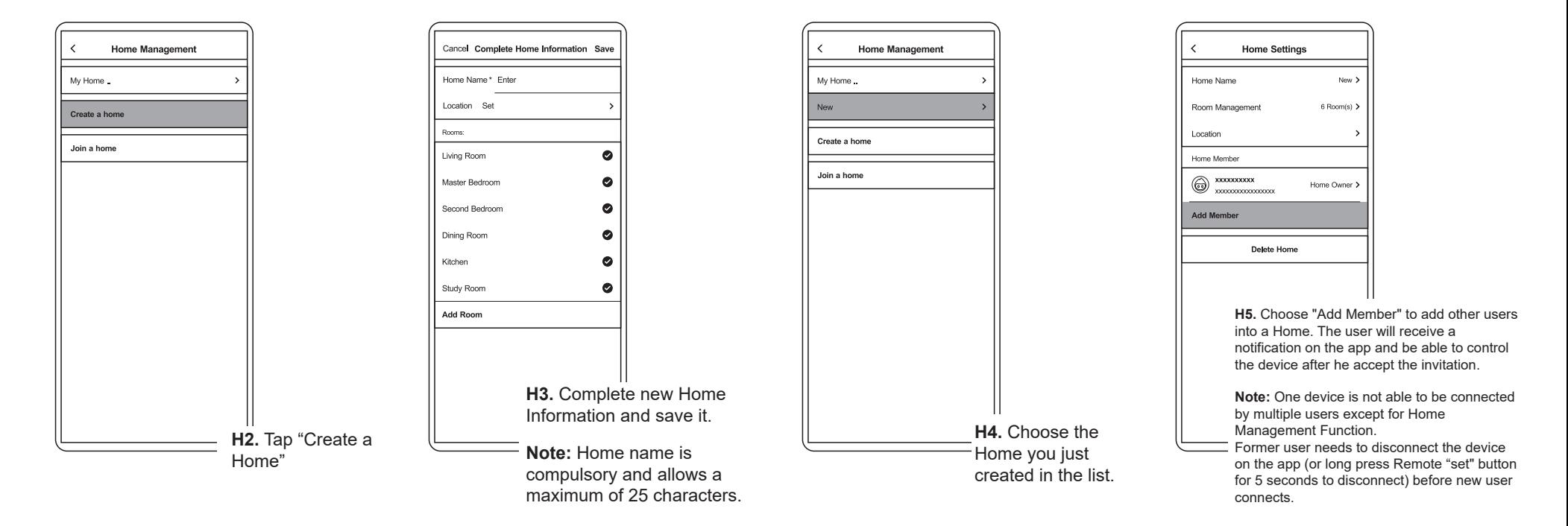